# Is It Better To Buy Microsoft Office Or Office 365? – www.office.com/setup

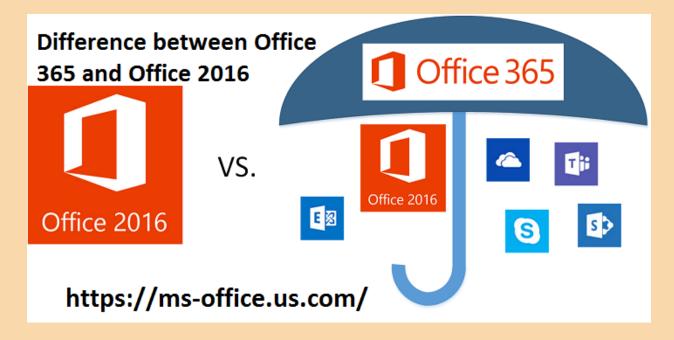

# Visit here this link: What are the Ways to Check Window Firewall is Blocking A Port or Program?

MS Office package consists of different types of applications that we used in our daily work. We can see people using it at home as well as in the office. As per the need, Microsoft releases the other version of its product from time to time. It keeps on updating the features in its packages, which is why a new version will always have better features than the previous one. In the package there are several applications such as Word, Excel, PowerPoint and Outlook, which helps you to finish a variety of data maintenance tasks. Microsoft has published so many versions from Office Start 1.0 to Office 365. In this blog we will differentiate between Office 365 and Office 2016. Both products have different applications and offer different services except for a few. www.office.com/setup get the key download for free 2021

#### Difference between Office 365 and Office 2016

#### What is Office 365

Office 365 is totally a cloud-based office solution provided by MS Office for all users worldwide. With its paid version, users can install it on their computer from the official website-Link <a href="www.office.com/setup">www.office.com/setup</a> 365. It allows you to take access to the cloud services and their various other functions as well. It has a number of applications and can be installed from anywhere and you can save the data in a specific location that can be accessible from anywhere in the world.

- To buy Office 365 for the computer, you need a Microsoft account to gain access or to install Office 365.
- Depending on your office plan, Office 365 can work in the cloud or locally.

#### What is Office 2016?

Office 2016 is the youngest and very popular product of the as a desktop office suite from Microsoft, with which you can take access from the other application like Microsoft OneDrive for cloud storage. With Office 2016 you can get other applications and like PowerPoint, Word, Excel, and Publisher. For installation office 2016. This application you can install as a stand-alone application or as you wish, if you don't want to install the full package.

 The software consists of a complete package and is able to do any task.

#### Also check:

- Microsoft Office 2019 release
- How to install MS Office on Windows 10?
- office.com/setup

### The difference in properties and uses

- Office 365 home user version comes with access to all the application on the cloud consists of Outlook, PowerPoint, Word, Excel and OneNote. <u>Office 365</u> also has other cloud services as well as Microsoft OneDrive and Skype, while Office 2016 does not have access to Skype as part of the offer.
- When talking about the applications, Access and Publisher, they are available as a desktop installation with Office 2016.
- If you want services like Yammer, SharePoint and Microsoft
  Teams then you have to subscribe to the Office 365 Business
  product while Office 2016 does not provide such services. So
  choose one of the versions as per your requirement.

## **Browser compatibility**

If we look at their compatibility with the different browsers, Office 365 applications can be accessed from one browser that can be run from

multiple devices. It includes PCs, Macs, Android, and Apple devices. On the other hand, Office 2016 is accessed through the desktop version and does not require browser support. <a href="mailto:office.com/setup find the">office.com/setup find the</a> <a href="mailto:download product key for free">download product key for free</a>

Office 365 users typically work with Internet Explorer 11 and Microsoft Edge as it works best with these browsers. It supports all current versions of Chrome, Firefox and Safari (Mac only).

Read here this link.....

webroot.com/safe

avg.com/retail